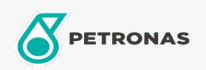

Olio per compressori di refrigerazione

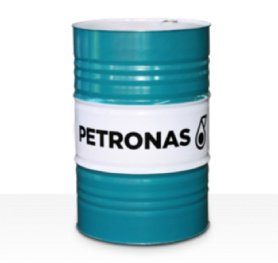

## PETRONAS Compressor R SYN PAO

## Gamma:

Descrizione lunga: La serie PETRONAS Compressor R SYN PAO è costituita da oli per compressori dalle prestazioni superiori appositamente sviluppati per l'uso in compressore di refrigerazione che utilizzano ammoniaca o trattano il gas.

**A** Scheda tecnica del prodotto

Viscosità: 150

Specifiche industriali: ISO 6743-3: DRA

Settore (i): Edilizia, Carta e pasta, Produzione di energia (carbone), Produzione di energia (nucleare), Zucchero, Scavi minerari in galleria